## **SHRINE Install Checklist**

This is a general checklist for you to keep track of your progress in the installation process. Feel free to print this out as a reference as you go along.

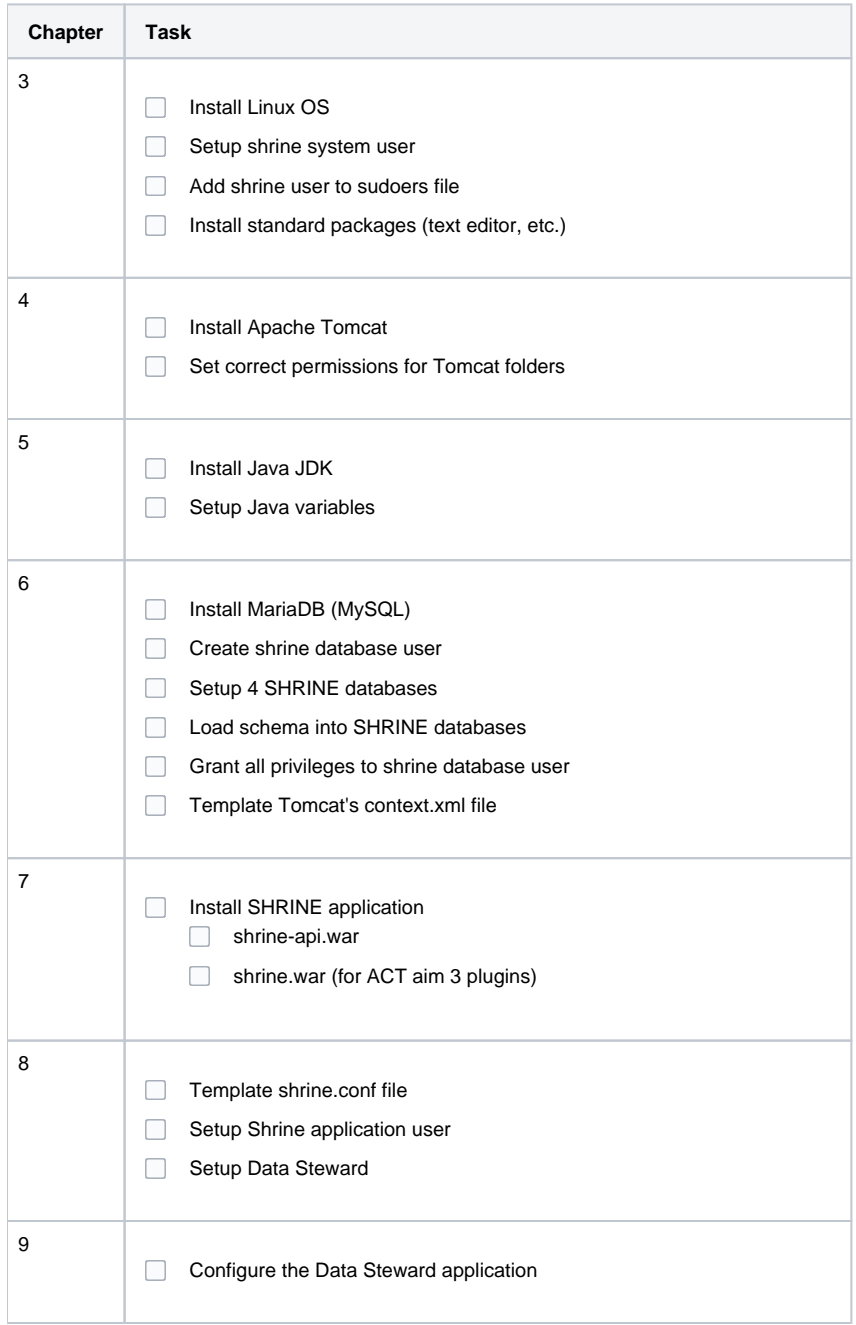

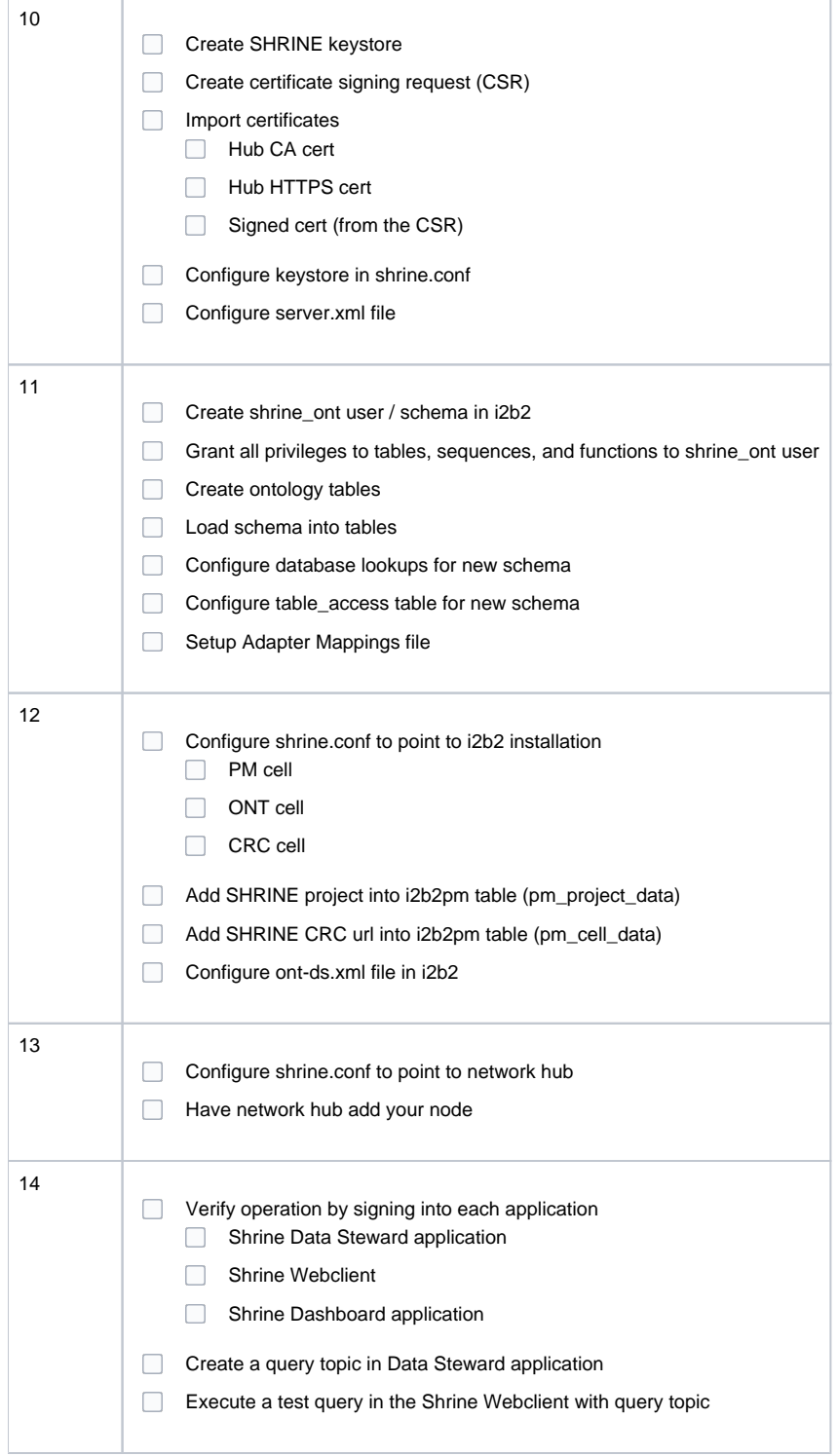